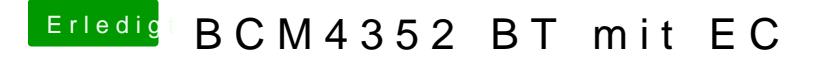

Beitrag von Denis vom 5. Oktober 2015, 23:44

Fab du bist der Beste

ich hatte den "BrcmBluetoothInjector.kext" übersehen und der hatte wohl der